# CSE 403 Software Engineering

Build systems & Continuous Integration and Deployment

Autumn 2023

# We are moving through the SDLC components

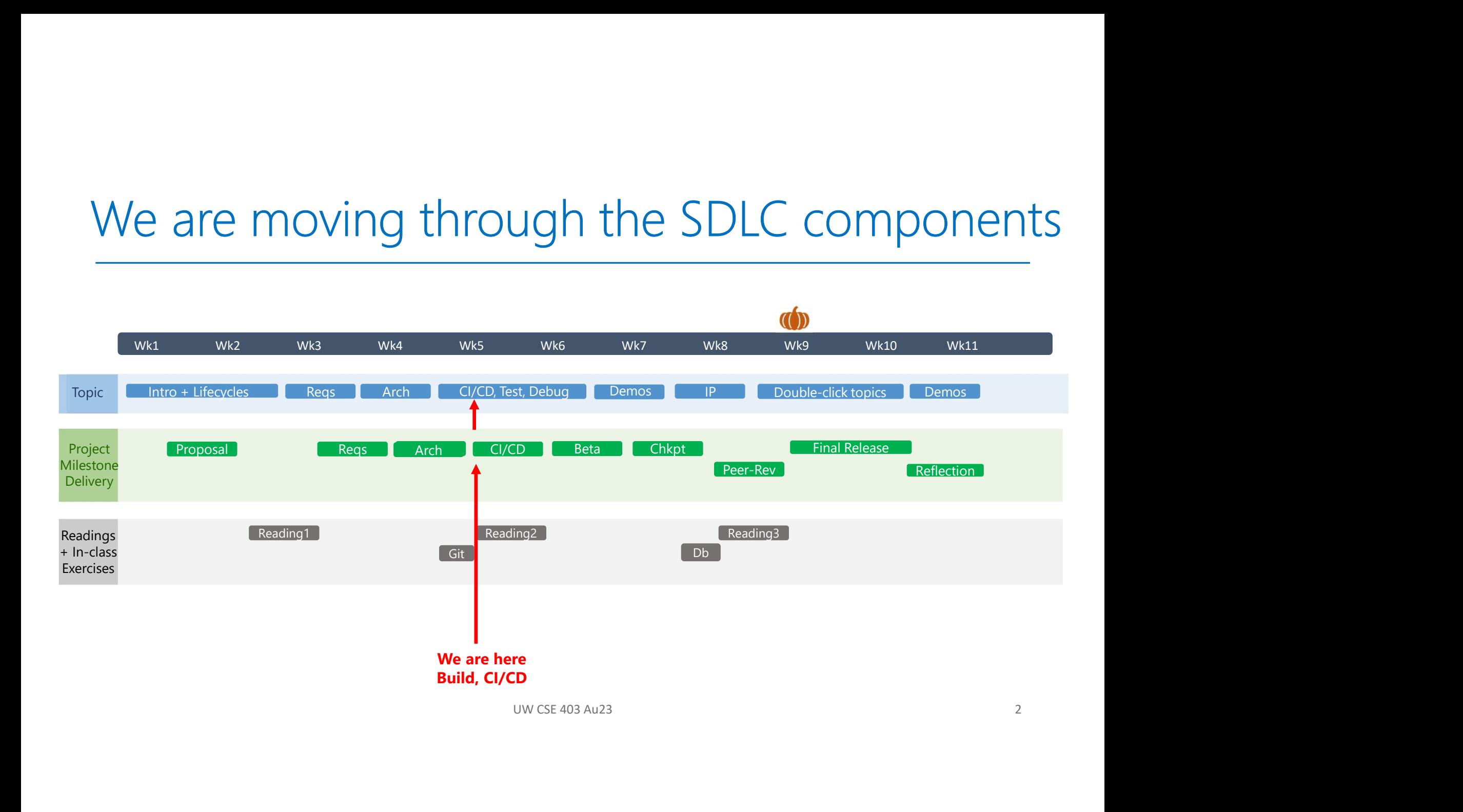

# Today's outline

• Build systems

#### • Continuous integration and deployment systems

- What are these
- How do they relate
- Best practices
- Ideas to explore for your projects

Assignment 3:<br>
Git, Testing, and<br>
Continuous<br>
Integration<br>
+<br>
Reading Reflection 2<br>
Due 10/31 Assignment 3: Git, Testing, and **Continuous** Integration + Reading Reflection 2 Due 10/31

#### What does a developer do?

#### The code is written … now what?

- Get the source code
- Install dependencies
- Run static analysis
- Compile the code
- Generate documentation
- Run tests
- **Create artifacts for customers**
- Ship!
- Operate, monitor, repeat

#### What does a developer do?

The code is written … now what?

- Get the source code
- Install dependencies
- Run static analysis
- Compile the code
- Generate documentation
- Run tests
- **Create artifacts for customers**
- Ship!
- Operate, monitor, repeat

Which of these tasks should be handled manually?

#### What does a developer do?

The code is written … now what?

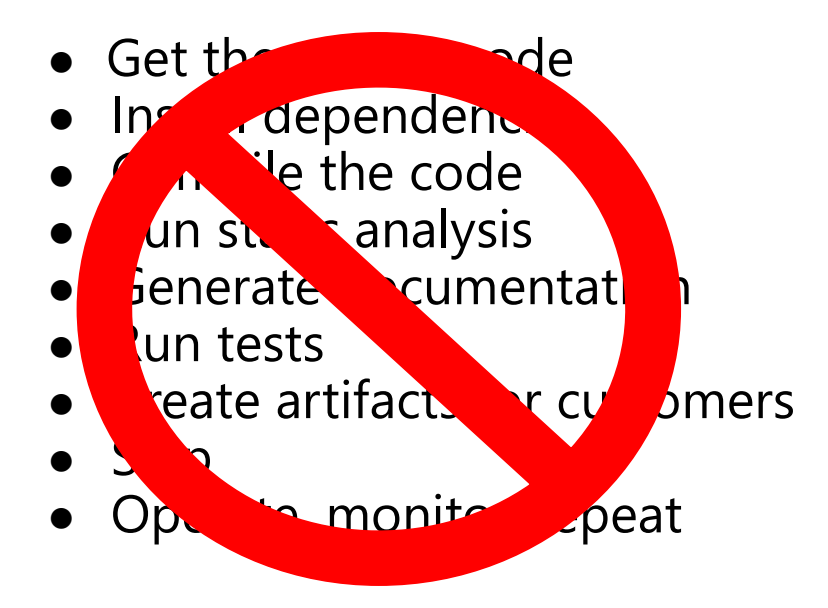

#### Which of these tasks should be handled manually?

#### NONE!

#### Instead, orchestrate with a tool

- Build system: a tool for automating compilation and related tasks
- Is a component of a **continuous integration/deployment system** as today we automate more than just the build step of producing shippable software
- $\checkmark$  Get the source code
- $\checkmark$  Install dependencies
- $\checkmark$  Run static analysis
- 
- $\checkmark$  Compile the code<br>  $\checkmark$  Generate documentation  $\checkmark$  Generate documentation
- $\sqrt{\phantom{a}}$  Run tests
- $\checkmark$  Create artifacts for customers test
- $\checkmark$  Ship!
- Operate, Monitor, Repeat

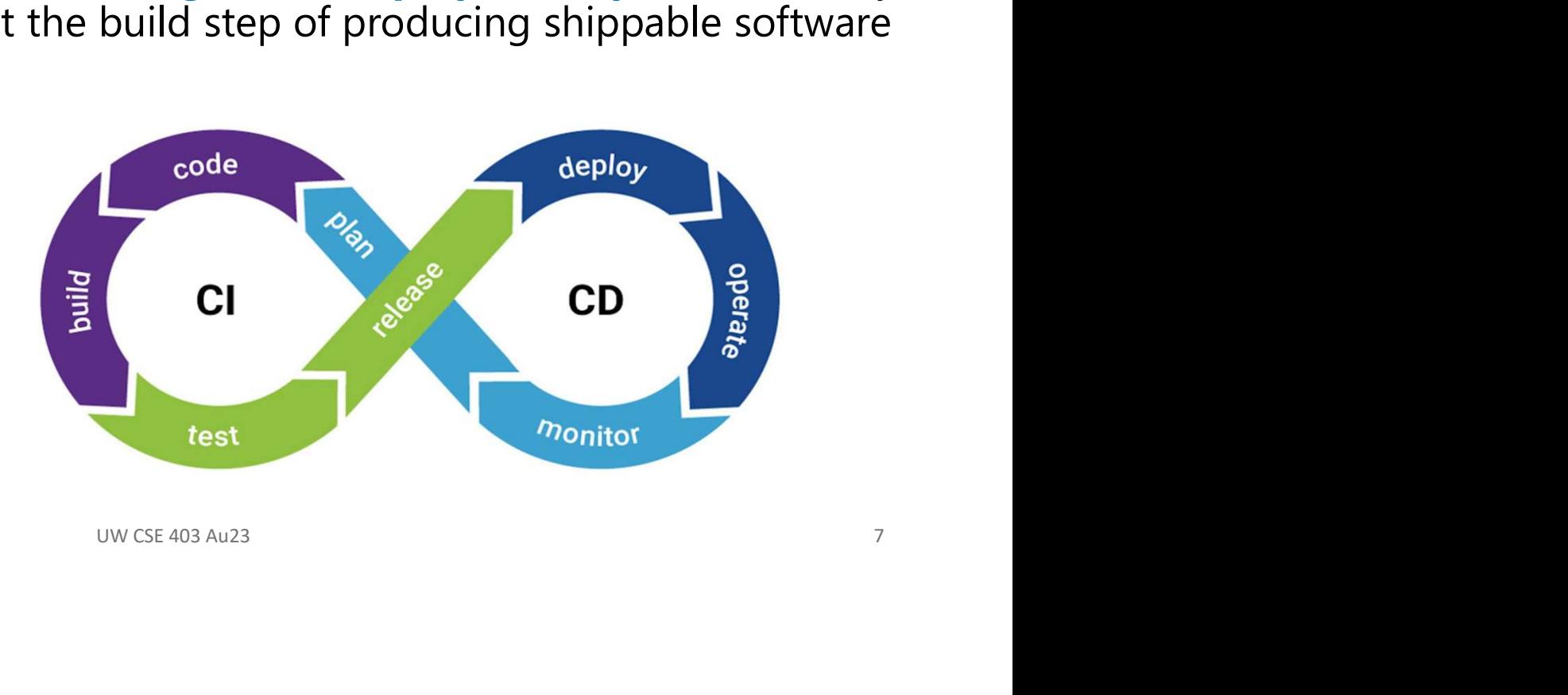

#### Adding to our SE best practices list

- Automate, automate, automate everything!
- Always use a build tool (one-step build)  $\odot$
- Use a CI tool to build and test your code on every commit  $\begin{array}{c}\n\text{Step build} \\
\text{set your code on every} \\
\text{hat's not in the build file}\n\end{array}\n\qquad\n\begin{array}{c}\n\begin{array}{c}\n\end{array}\n\end{array}\n\qquad\n\begin{array}{c}\n\begin{array}{c}\n\end{array}\n\end{array}\n\end{array}\n\qquad\n\begin{array}{c}\n\begin{array}{c}\n\end{array}\n\end{array}\n\qquad\n\begin{array}{c}\n\begin{array}{c}\n\end{array}\n\end{array}\n\end{array}\n\qquad\n\begin{array}{c}\n\begin{array}{c}\n\end{array}\n\end{array}\n\qquad\n\$
- Don't depend on anything that's not in the build file
- Don't break the build!

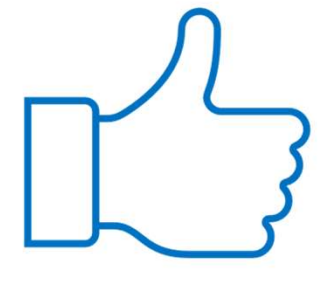

# So how can a build system help us? 50 how can a build system help<br> **1. Dependency management**<br>
1. Identifies dependencies between files (inclu<br>
2. Runs the compiles in the right order to pick 1. **Incommunity of the Union System Help US**<br>
1. **Identifies dependencies between files (including externals)**<br>
1. **Identifies dependencies between files (including externals)**<br>
2. Runs the compiles in the right order to p 2. Runs the compiled system help us?<br>2. Runs the compiles in the right order to pick up the right dependencies<br>2. Runs the compiles in the right order to pick up the right dependencies<br>3. Only runs the compiles needed due <sup>3</sup><br>3. **Dependency management**<br>3. Identifies dependencies between files (including externals)<br>3. Runs the compiles in the right order to pick up the right dependencies<br>3. Only runs the compiles needed due to dependency cha

- 
- 
- 

- 2. **Comparison Source 1 Source 1 Source 1 Source 1 Source 1 Source 1 Source 1 Source 1 Source 1 Source 1 Source 1 Source 1 Source 1 Source 1 Source 1 Source 1 Source 1 Source 1 Source 1 Source 1 Source 1 Source 1 Source 1** 1. **Dependency management**<br>
1. Identifies dependencies between files (including externals)<br>
2. Runs the compiles in the right order to pick up the right dependencies<br>
3. Only runs the compiles needed due to dependency chan working in different dev environments, can move quickly from development to shipping code **Dependency management**<br>
1. Identifies dependencies between files (including externals)<br>
2. Runs the compiles in the right order to pick up the right dependencies<br>
3. Only runs the compiles needed due to dependency changes ght order to pick up the right dependencies<br>ded due to dependency changes<br>ss so that new and old team members, even<br>vironments, can move quickly from<br>ode<br>issing steps due to tribal knowledge and/or<br>uw CSE 403 Au23
	- simply errors

# Let's focus on dependency management

Simple example:

% ls src/ Lib.java LibTest.java Main.java SystemTest.java

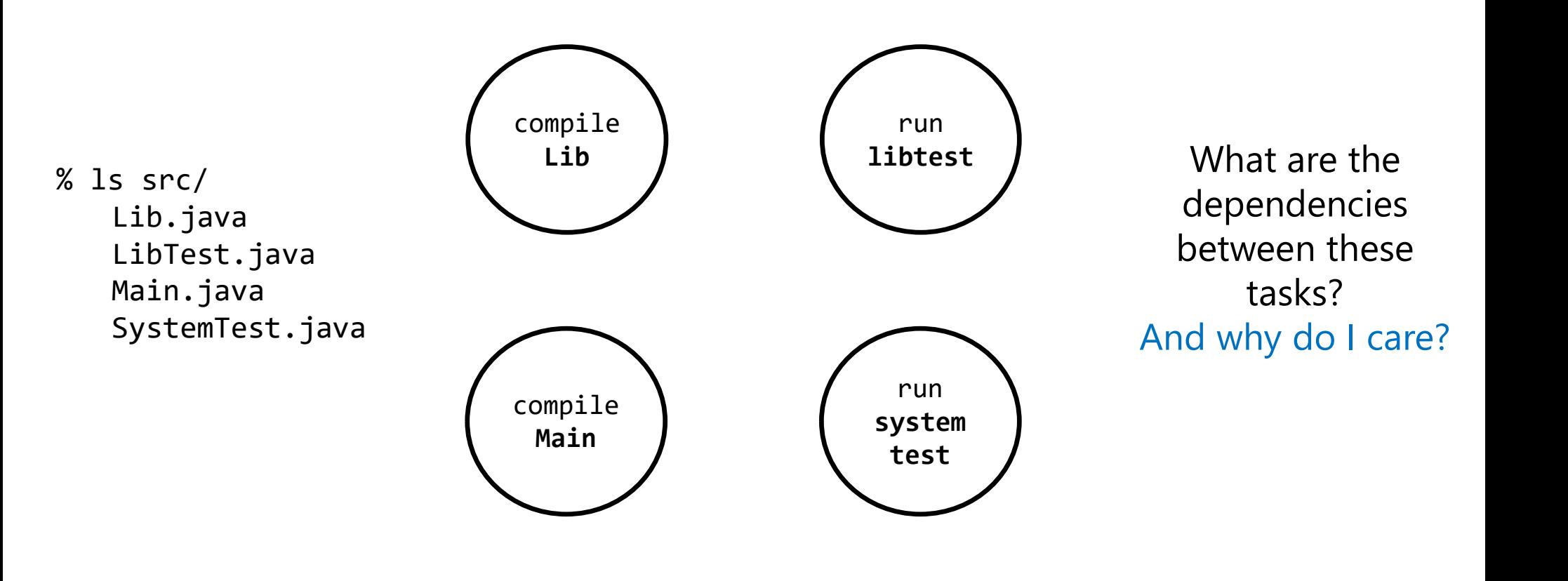

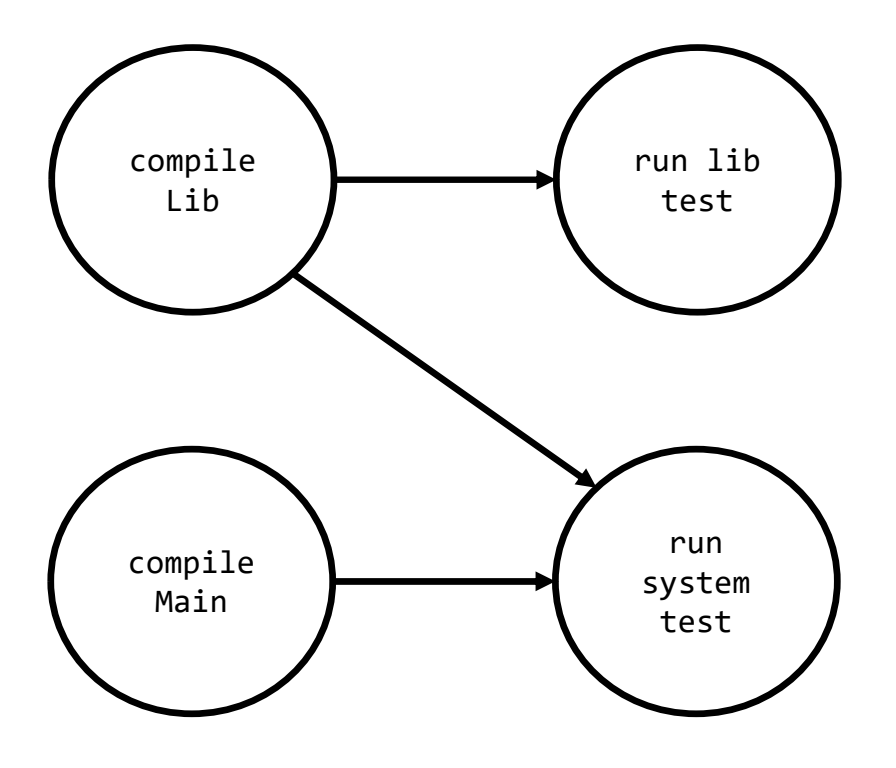

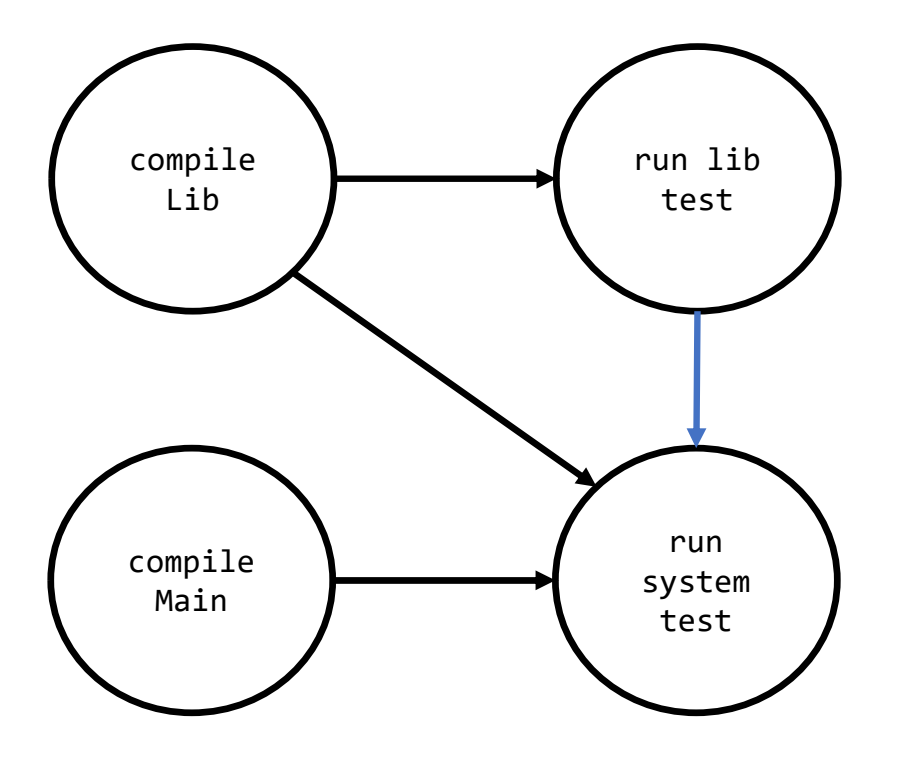

In what order should we run these tasks?

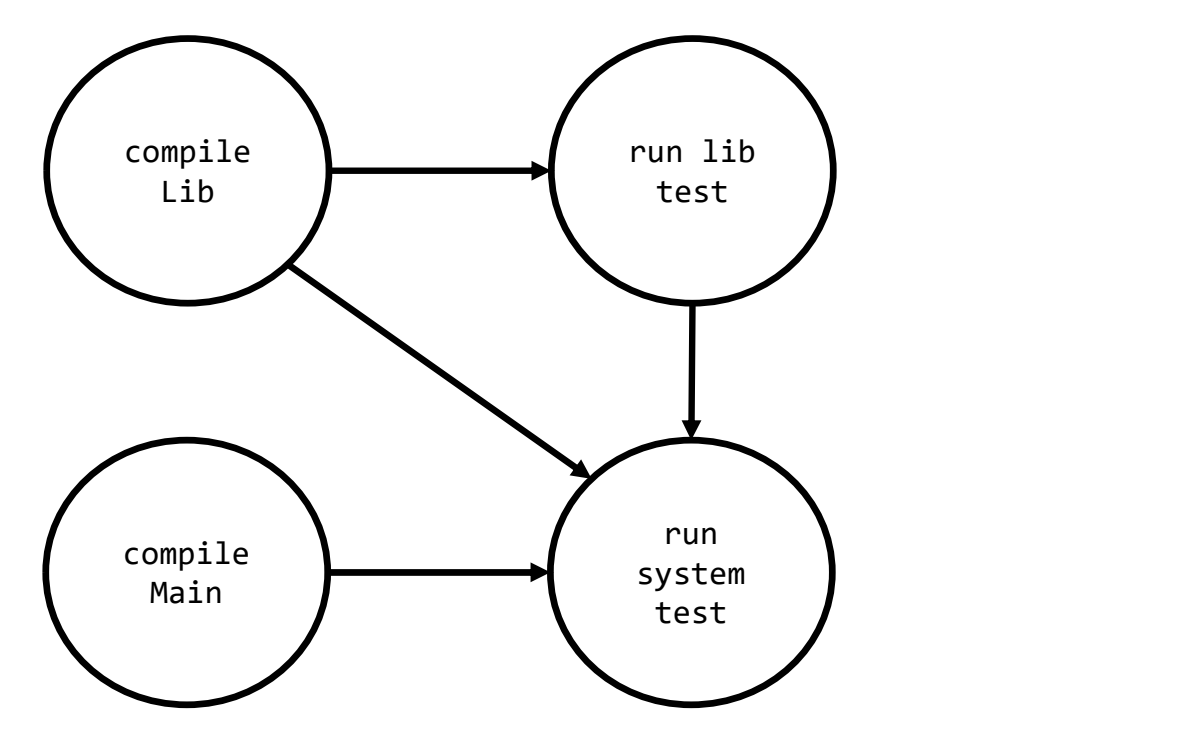

# Build systems can determine task order

#### Large projects have thousands of tasks

- Dependencies between tasks form a directed acyclic graph
- Build tools use a topological sort to create an order to compiles
	- Order nodes such that all dependencies are satisfied
	- Implemented by computing indegree (number of incoming edges) for each node
	- No dependencies go first and open door to the others
	- See Appendix for example

#### External code (libraries) also can be complex

Build systems can manage these dependencies as well!

# Let's focus on efficiency and reliability et's focus on efficiency and reliability<br>Actually, I think we understand these ©<br>So, let's focus on the opportunity for **static analysis** BEFORE

UNITY for **static analysis** BEFORE<br>
What might be<br>
others?<br>
Is this<br>
worthwhile?<br>
UW CSE 403 Au23<br>
16 So, let's focus on the opportunity for **static analysis** BEFORE the compile step

Examples:

- Credential scan
- Date scan
- Sensitive data scan

What might be others?

Is this worthwhile?

# Build systems: opportunity for static analysis

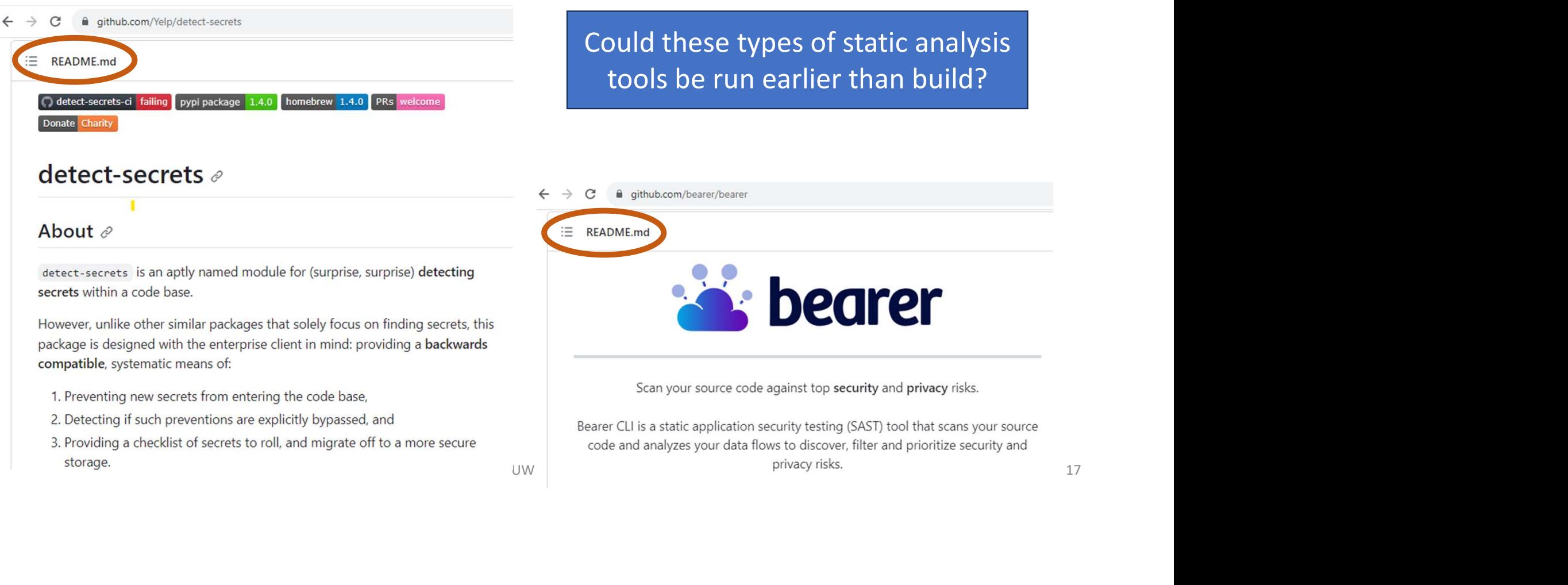

#### Here's an example build system 'input'

Basic-Stats "ant" build.xml

(from Monday's in-class exercise)

Simple-C<br>
"make"<br> **Makefile**<br>
ass<br>
UW CSE 403 Au23<br>
18 Simple-C "make" Makefile

# Assignment: evaluate and select a build system

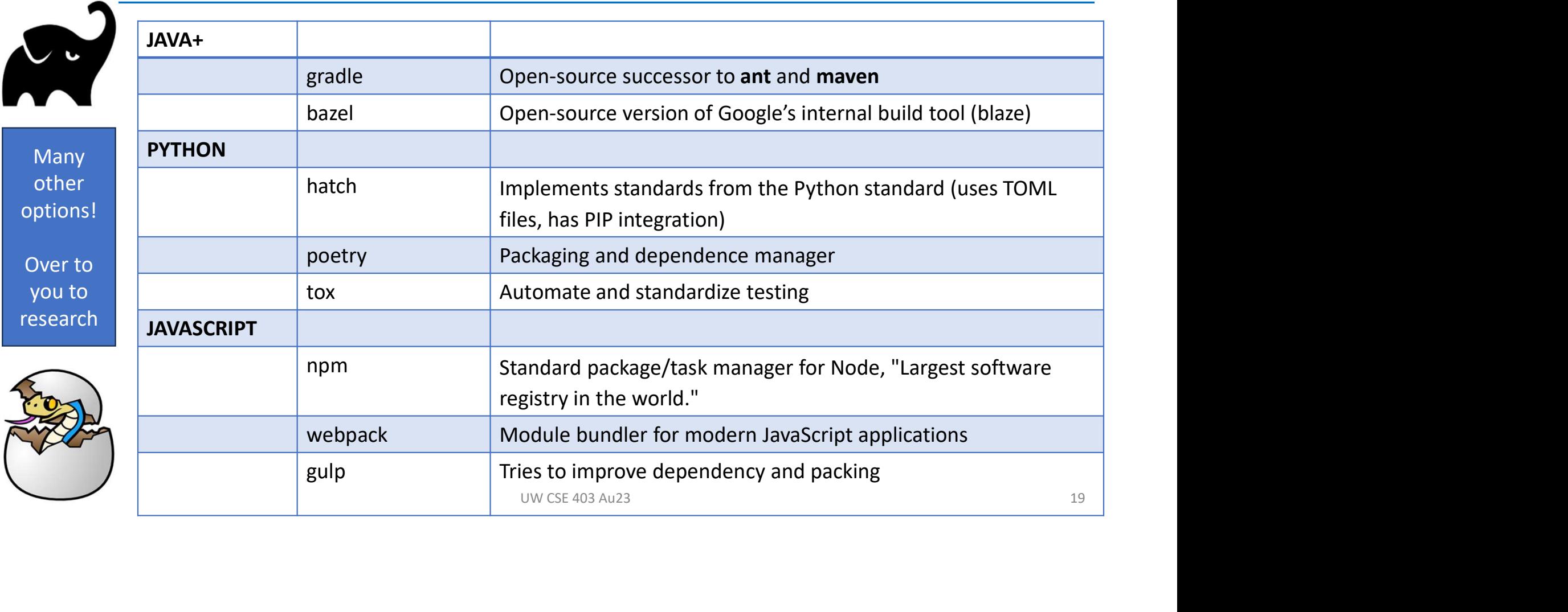

# Today's outline

• Build systems

# • Continuous integration and deployment systems  $\leftarrow$  We are here  $UW \times E403 \text{ A}u23$ <br>DUW CSE 403 Au23

- What are these and
- How do they relate
- Best practices
- Ideas to explore for your projects

# CI/CD: What's the difference?

#### Continuous Integration (CI)

- Devs regularly integrate code into a shared repository
- System builds/tests automatically with each update
- Complements local developer workflows (e.g., may run diff tests)
- Goal: to find/address bugs quicker, improve quality, reduce time to get to working code

#### Continuous Deployment (CD) [Continuous Delivery]

- Builds on top of CI
- Automatically pushes changes to [staging environment and then] production
- Goal: always have a deployment-ready build that has passed through a standardized testing process

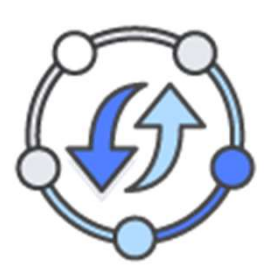

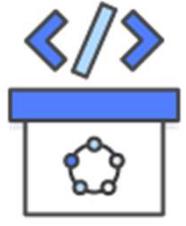

# Just like build, there are many CI tool options

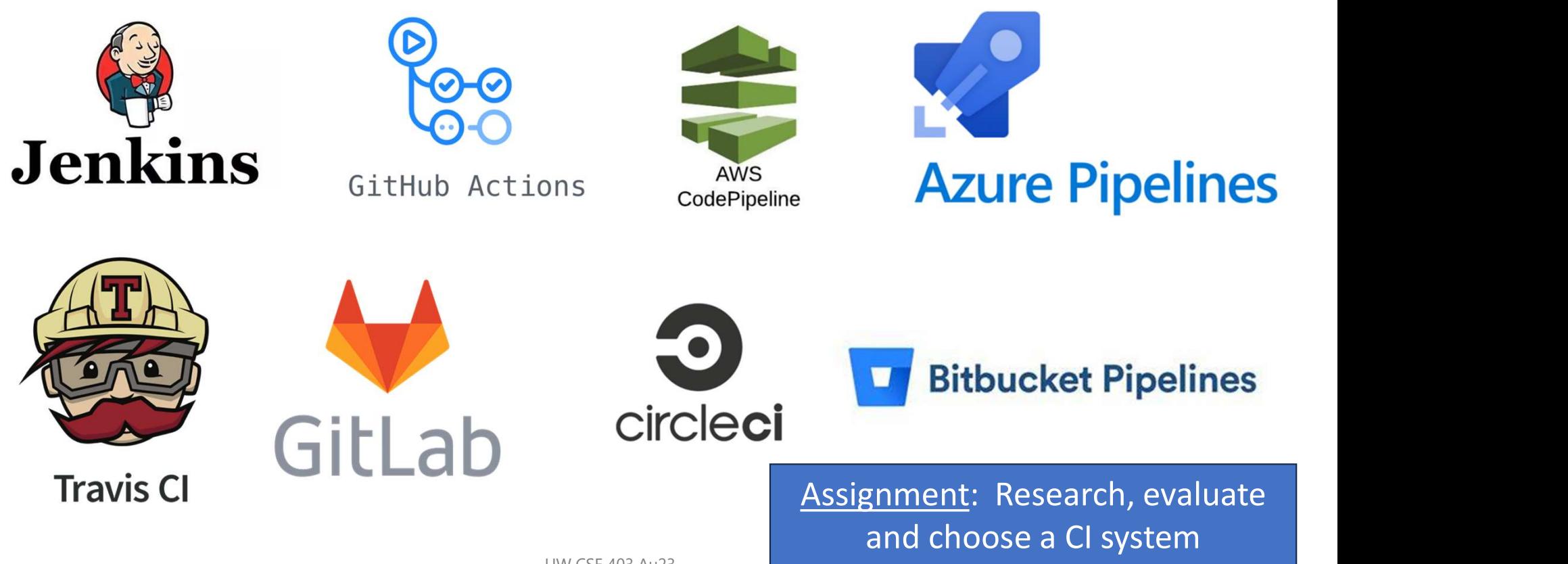

## Continuous integration basics

- A CI workflow is triggered when an event occurs in your [shared] repo
	- Example events
		- Push
		- Pull request
		- Issue creation
- A workflow contains jobs that run in a defined order
	- A job is like a shell-script and can have multiple steps
	- Jobs run in their own vm/container called a runner
	- Example jobs
		- Run static analysis
		- Build, test
		- Deploy to test, deploy to prod

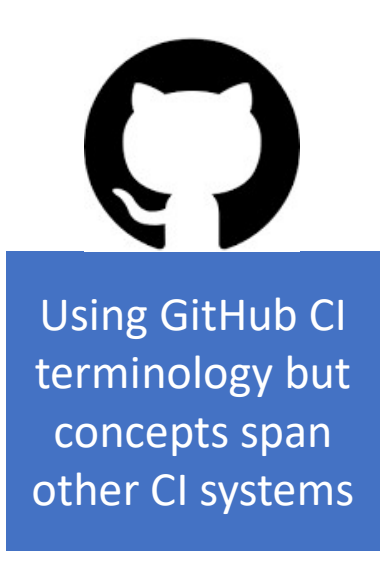

https://docs.github.com/en/actions

# CI basics (w/ GitHub CI)

What SW architecture is this using?

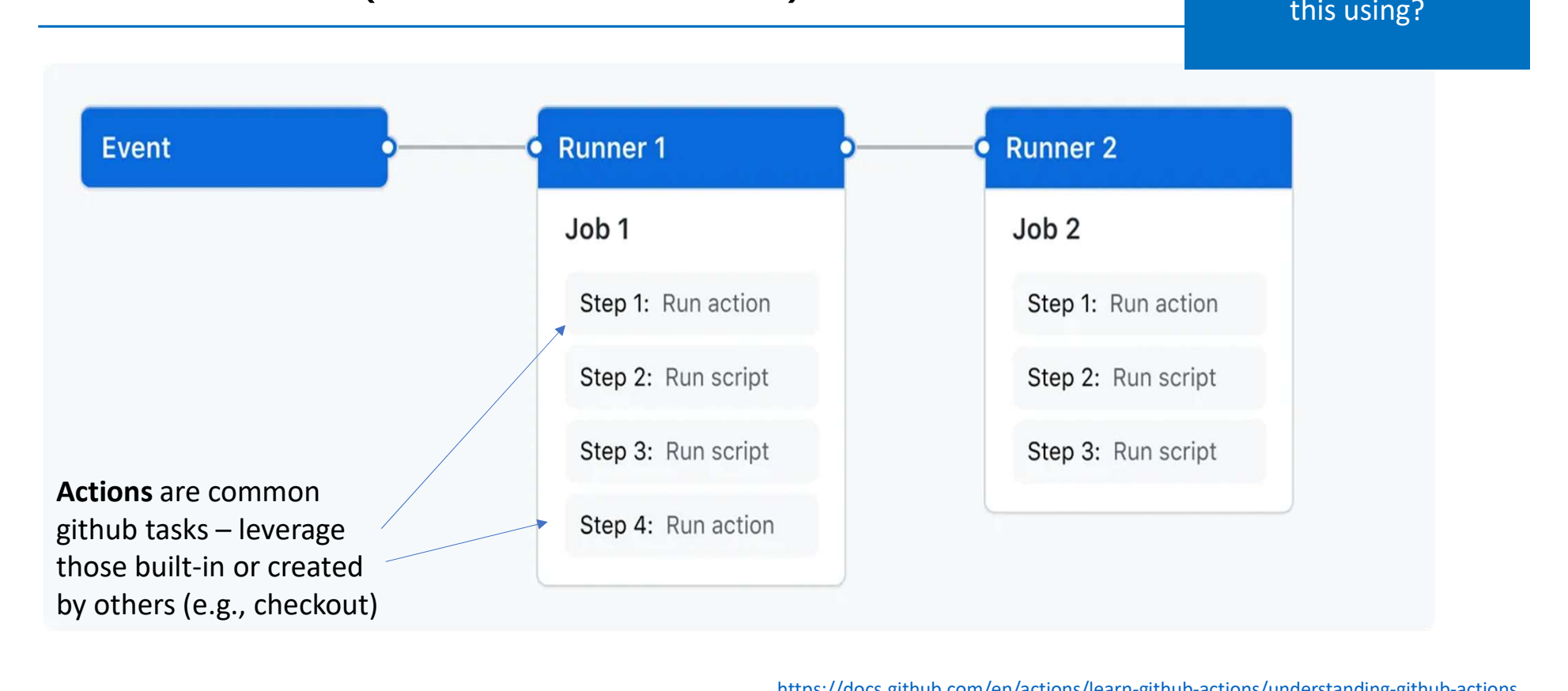

https://docs.github.com/en/actions/learn-github-actions/understanding-github-actions

# Let's try writing our own simple workflow

Follow along at:

https://github.com/alv880/UW-CSE403-Au23-Projects

Let's try writing our own simple workf<br>Follow along at:<br>https://github.com/alv880/UW-CSE403-Au23-Projects<br>Nice light starter tutorial – Automation Step by Step:<br>https://www.youtube.com/watch?app=desktop&v=ylEy4eLdhFs https://www.youtube.com/watch?app=desktop&v=ylEy4eLdhFs W-CSE403-Au23-Projects<br>ation Step by Step:<br>app=desktop&v=ylEy4eLdhFs<br>www.cse 403 Au23<br>25

# Example: CI at work at UW

Lab In The Wild

is a research project drawing survey input from diverse community

researcher and 403 prof too provided this example

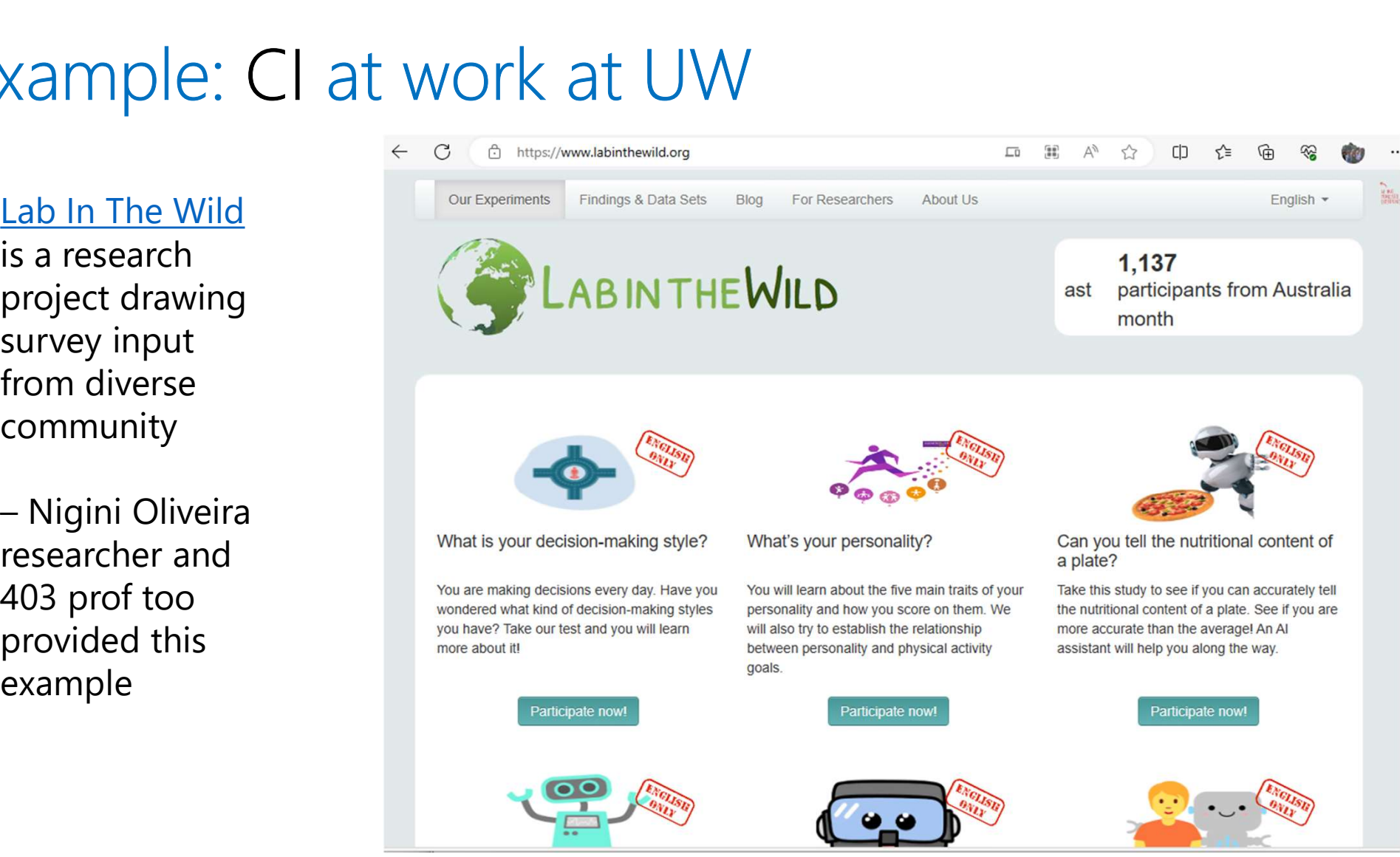

### Example: CI with Github actions

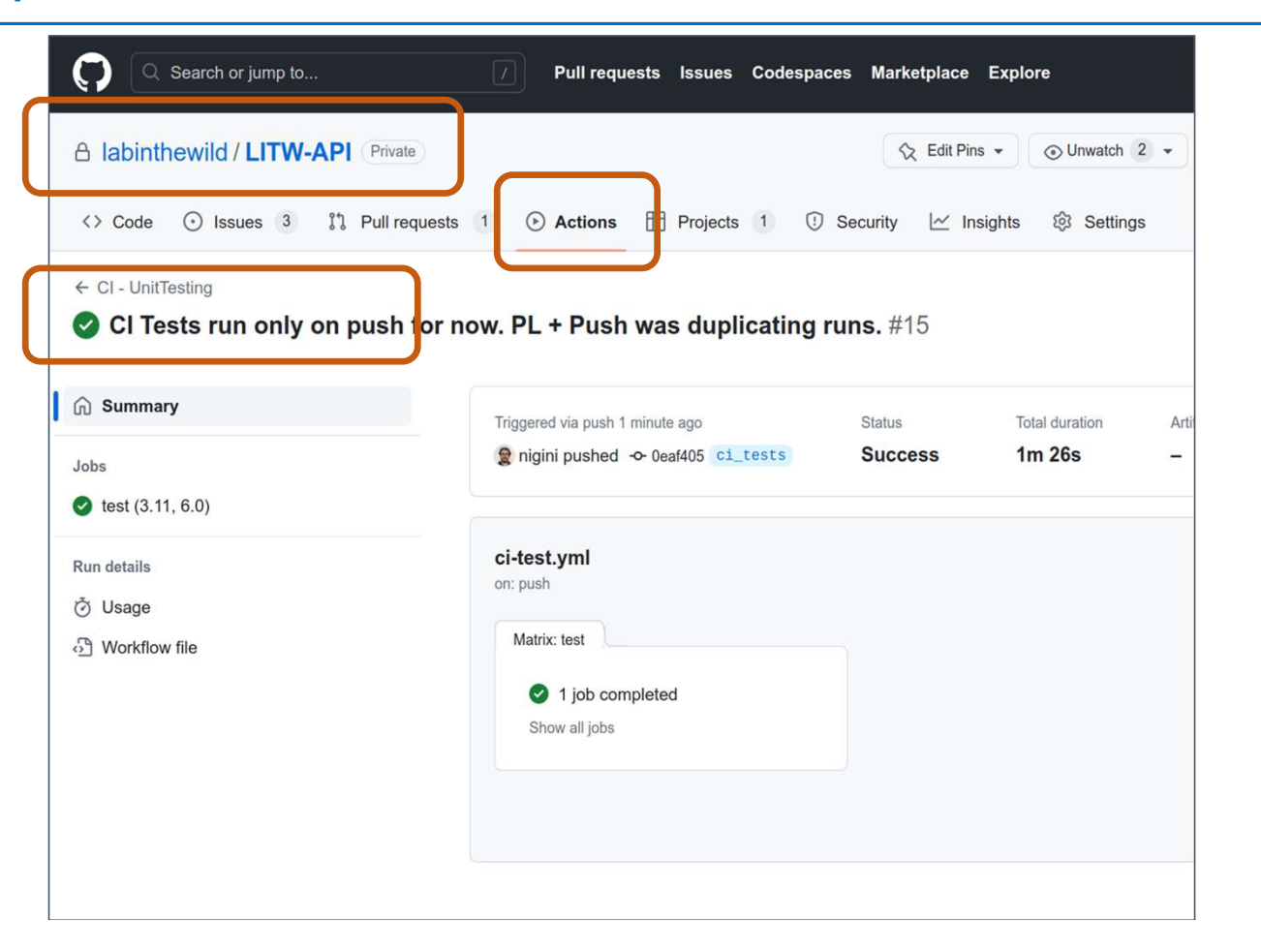

Unit tests are triggered on every push of new code

#### Example: CI with Github actions

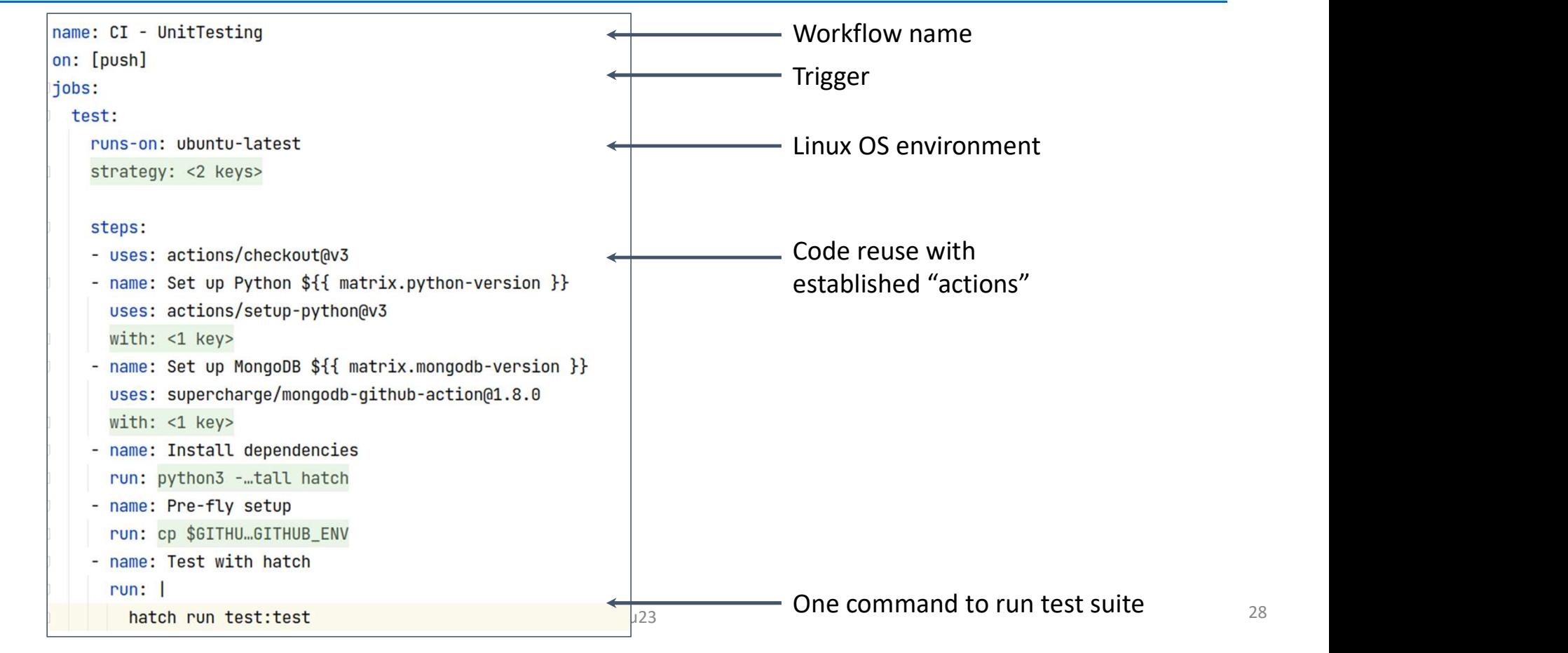

#### Continuous delivery/deployment basics

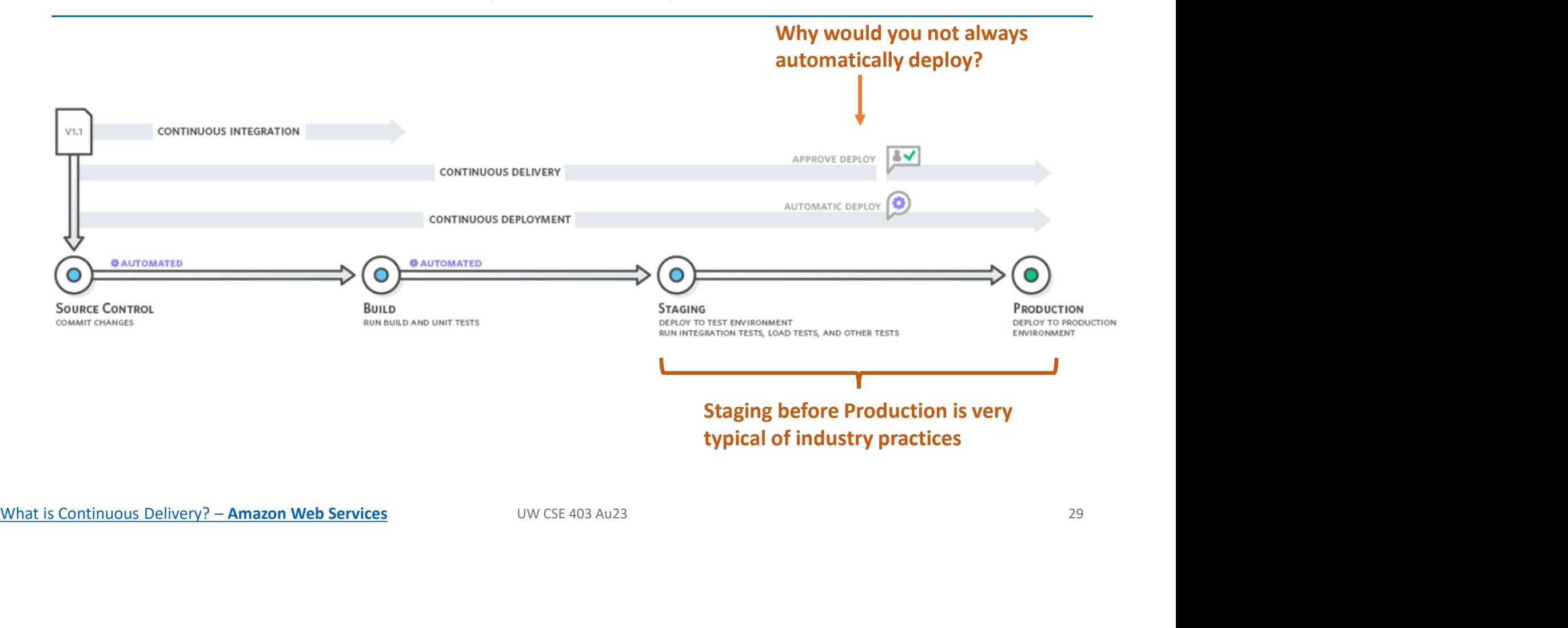

#### Example: CD with GitHub Pages

Spring '23 class hosted their 403 class website on

that updates triggered publishing the website update

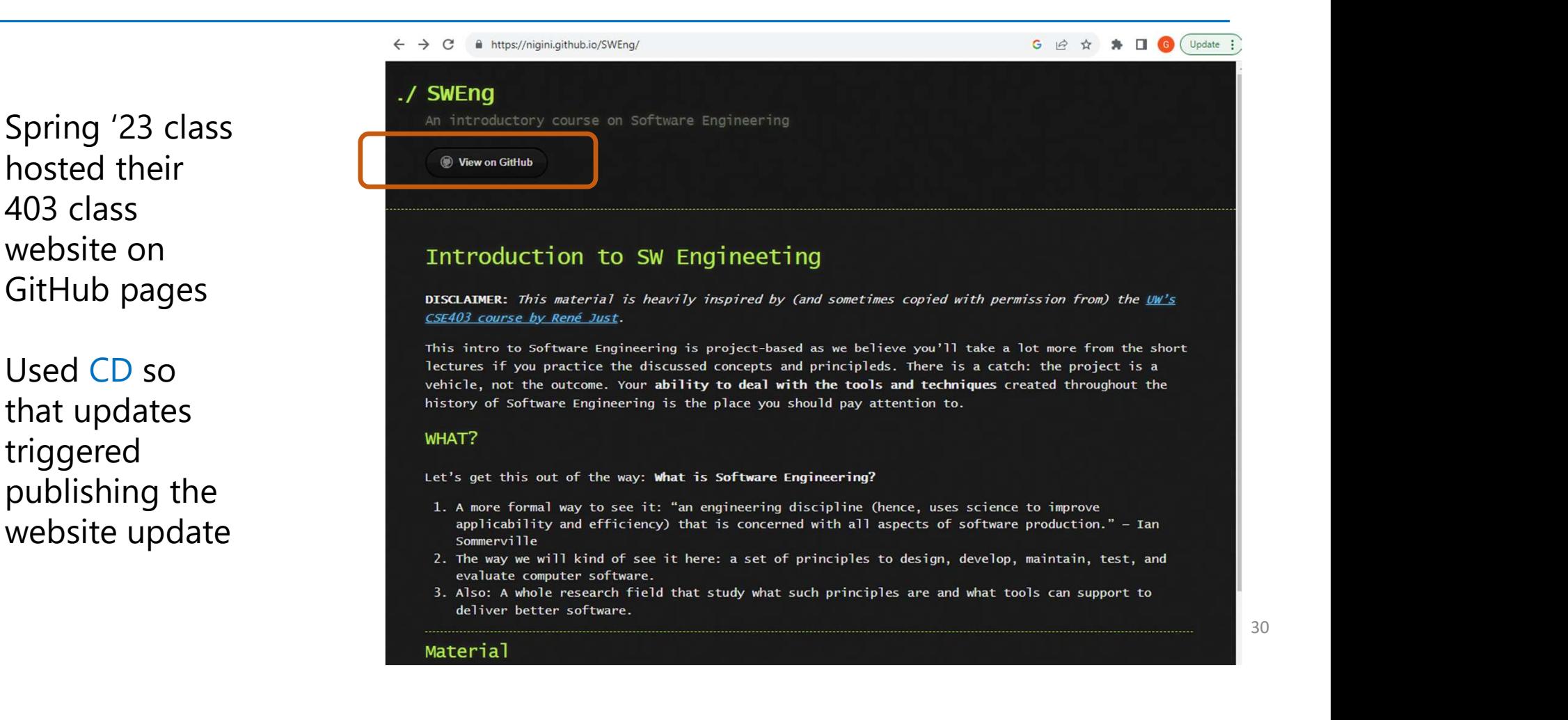

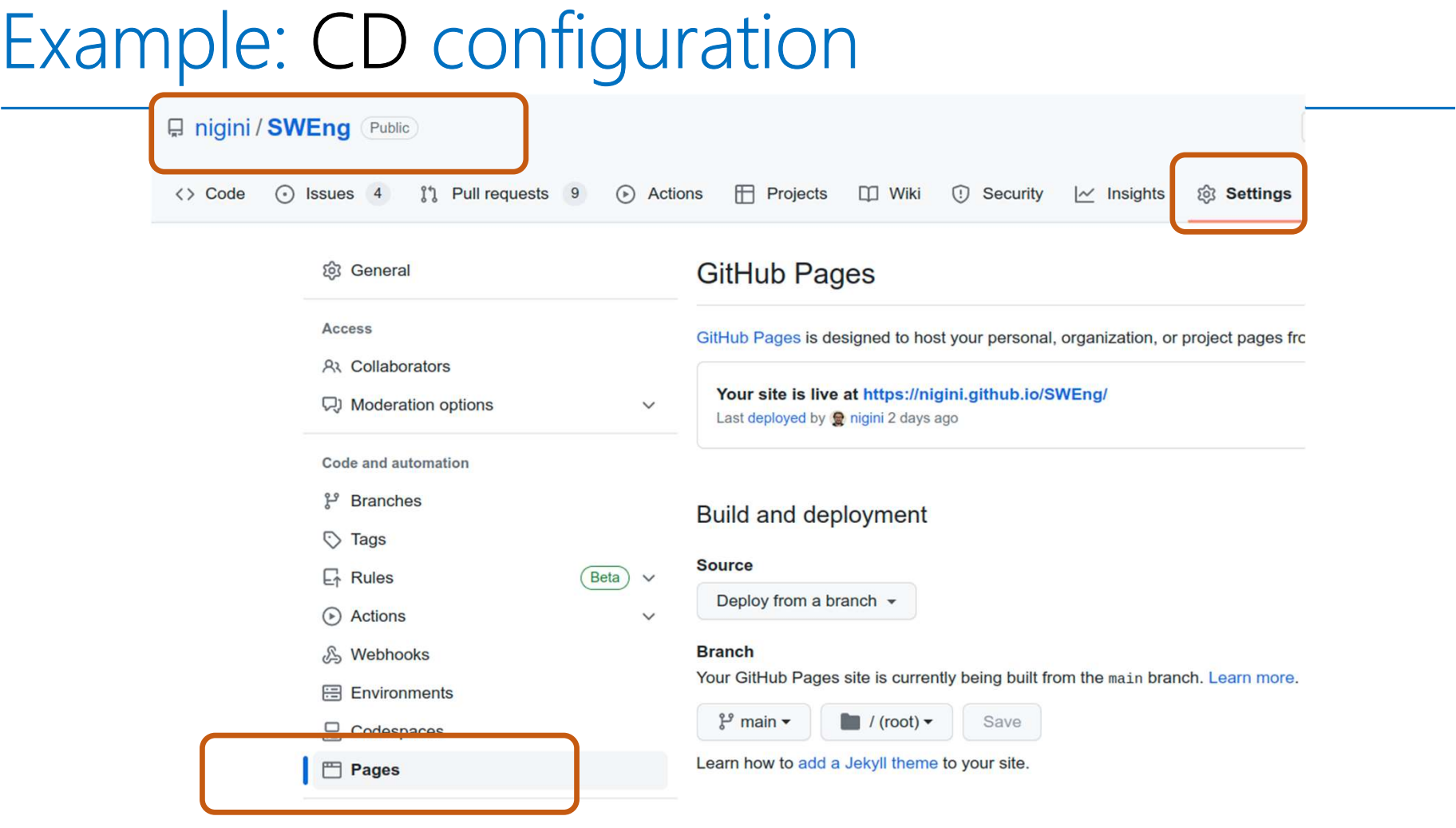

31

# Example: CD configuration

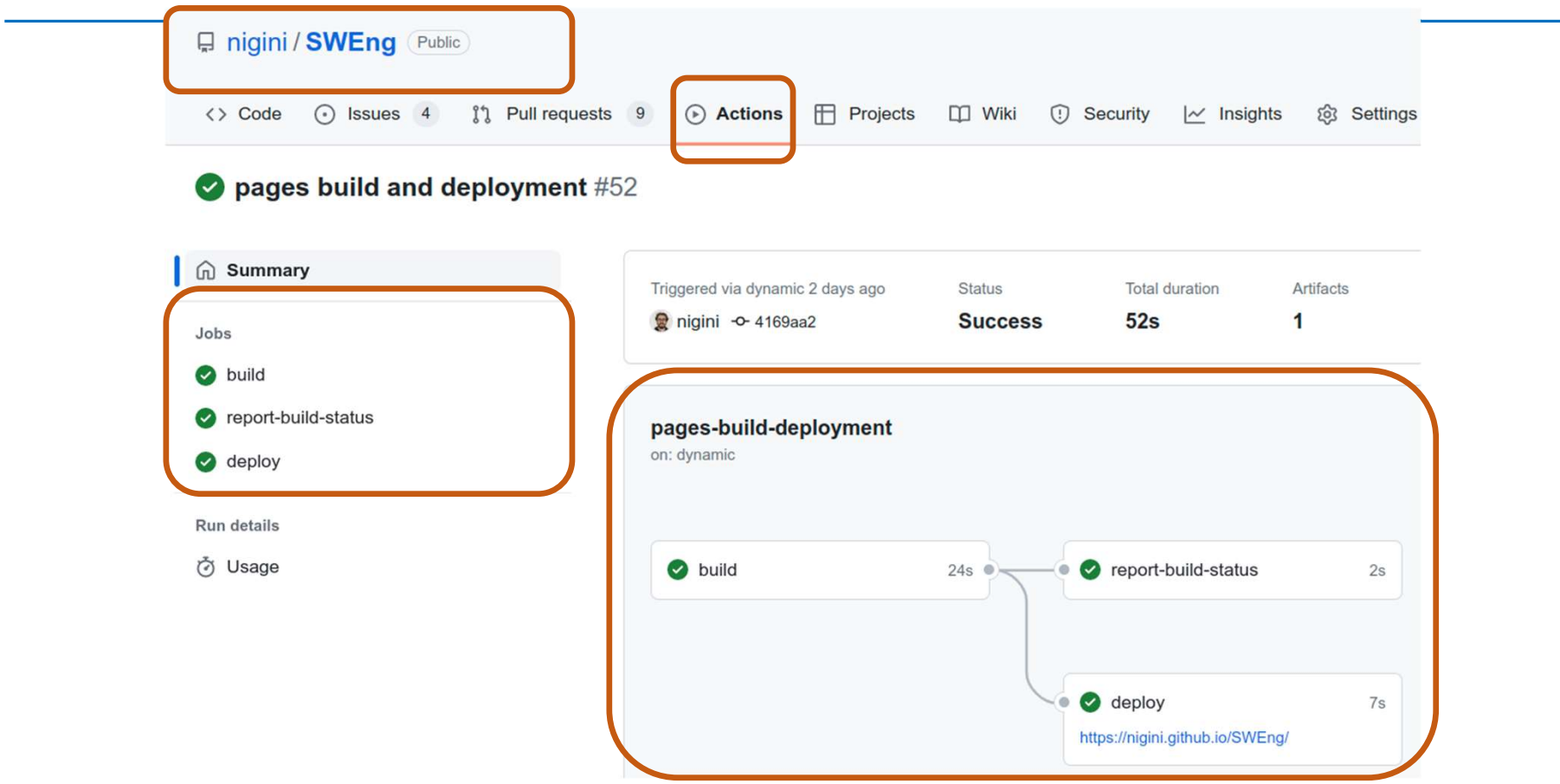

# Build, CI - Remember these best practices

- Automate, automate, automate everything!
- Always use a build tool (one-step build)
- e build)<br>• Use a CI tool to build and test your code on every commit
- Don't depend on anything that's not in the build file
- Don't break the build!

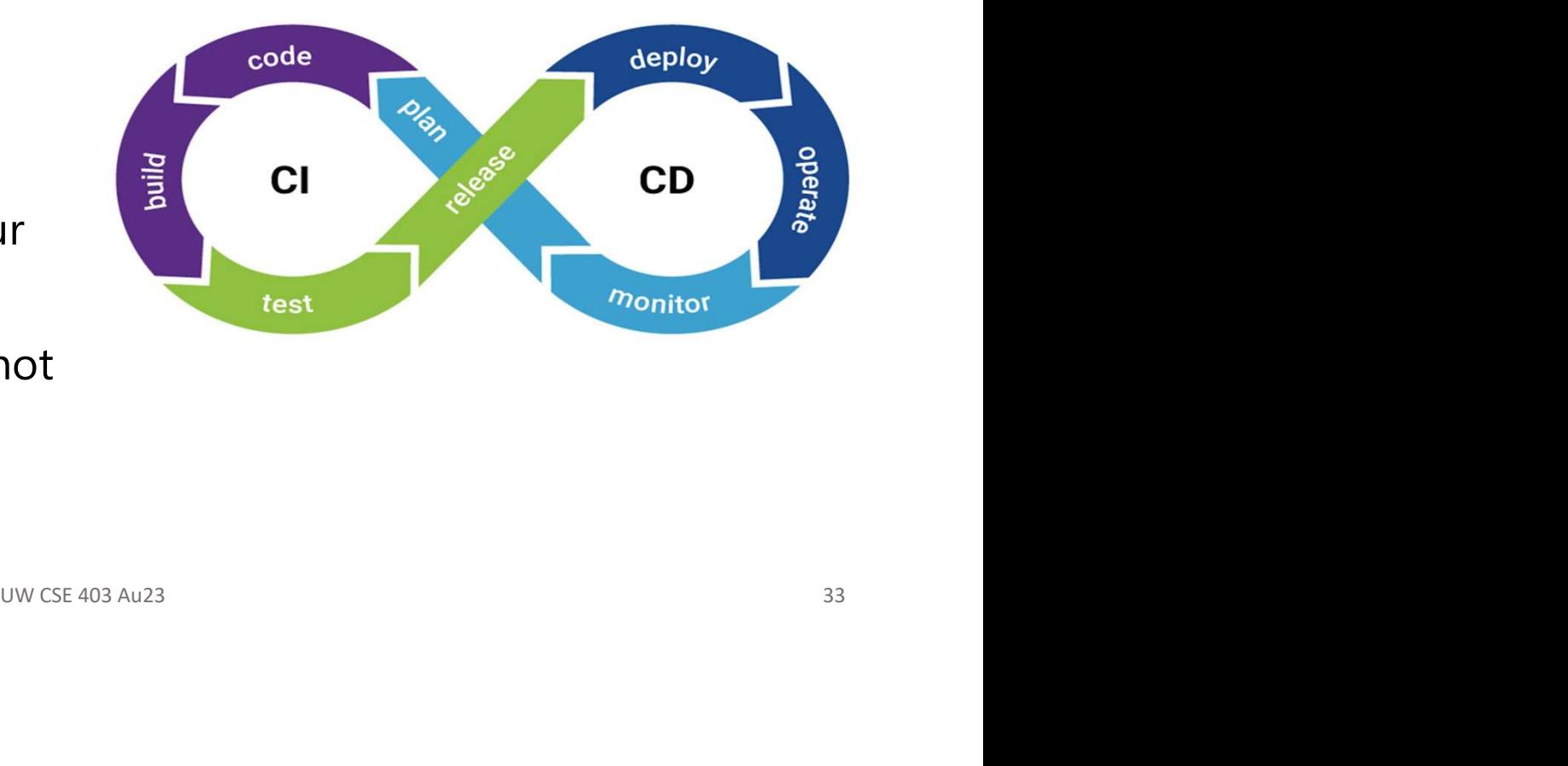

# Appendix - Topological sort example

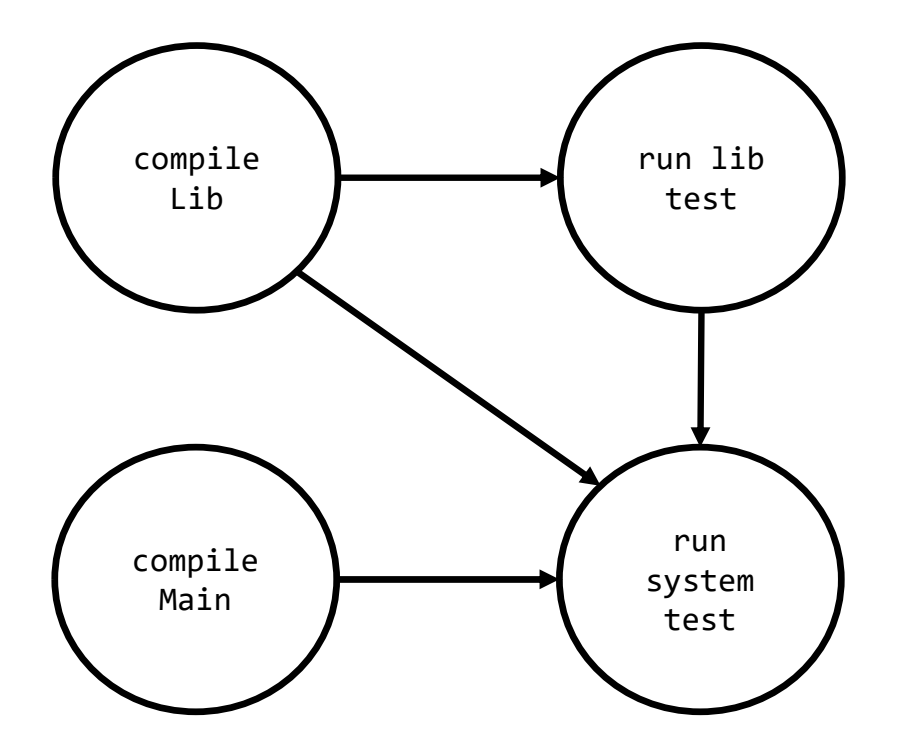

What's the indegree of each node?

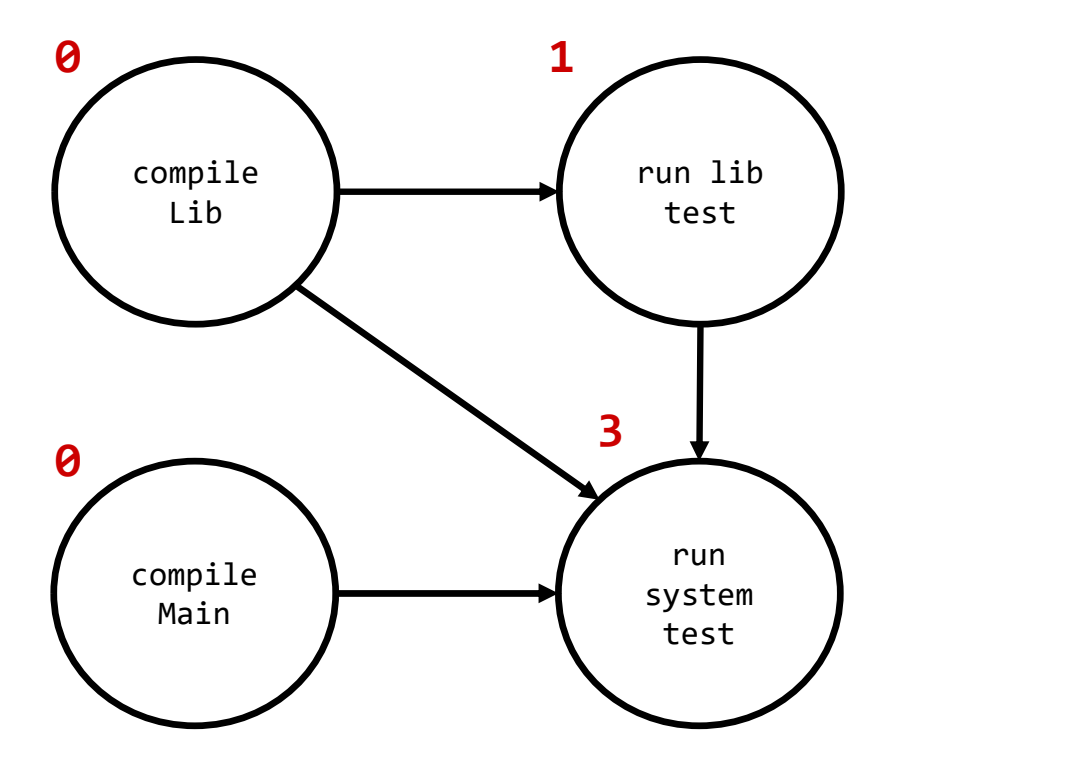

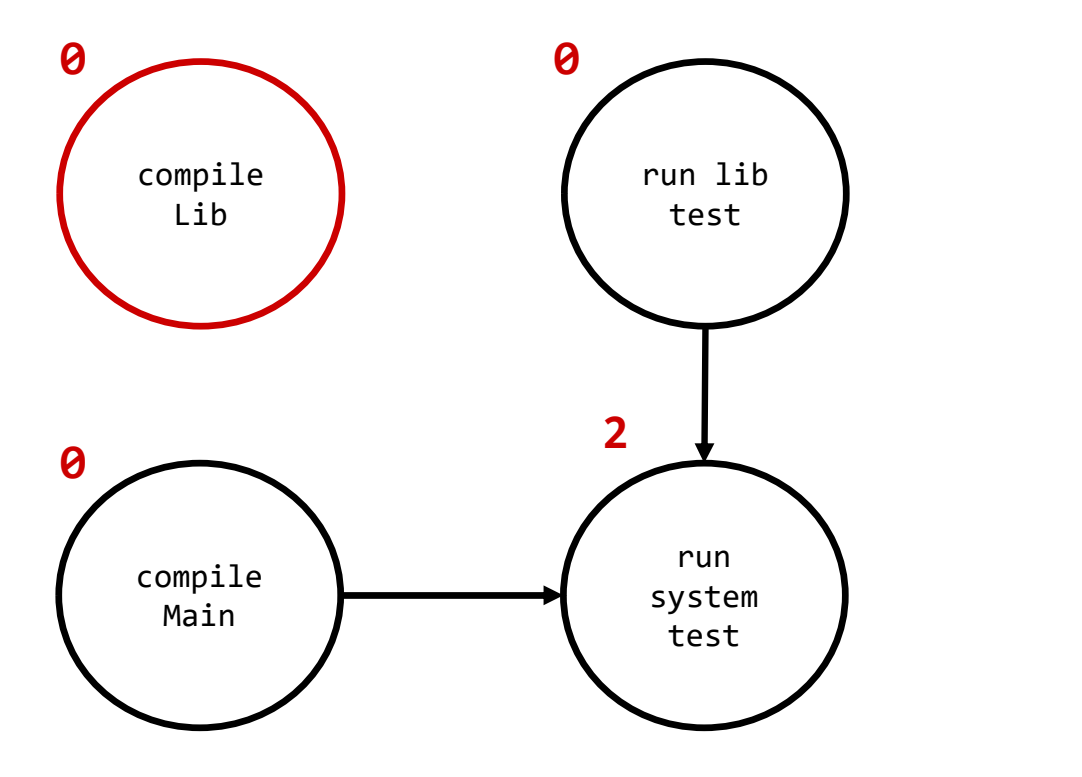

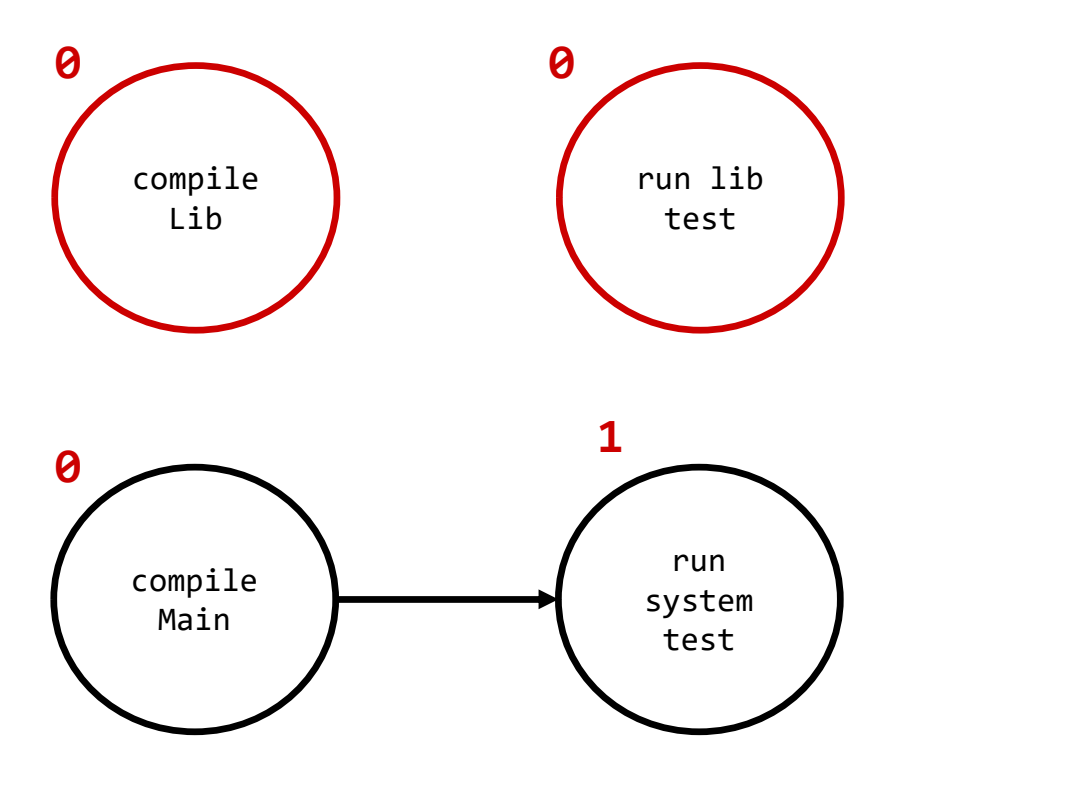

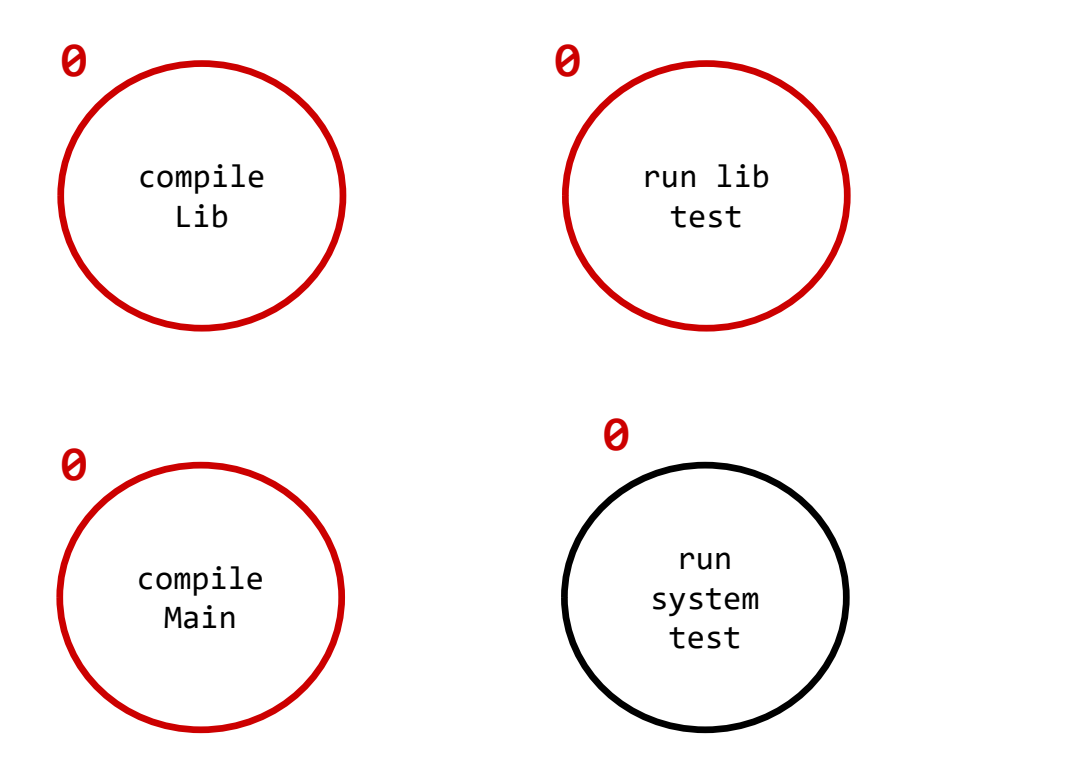

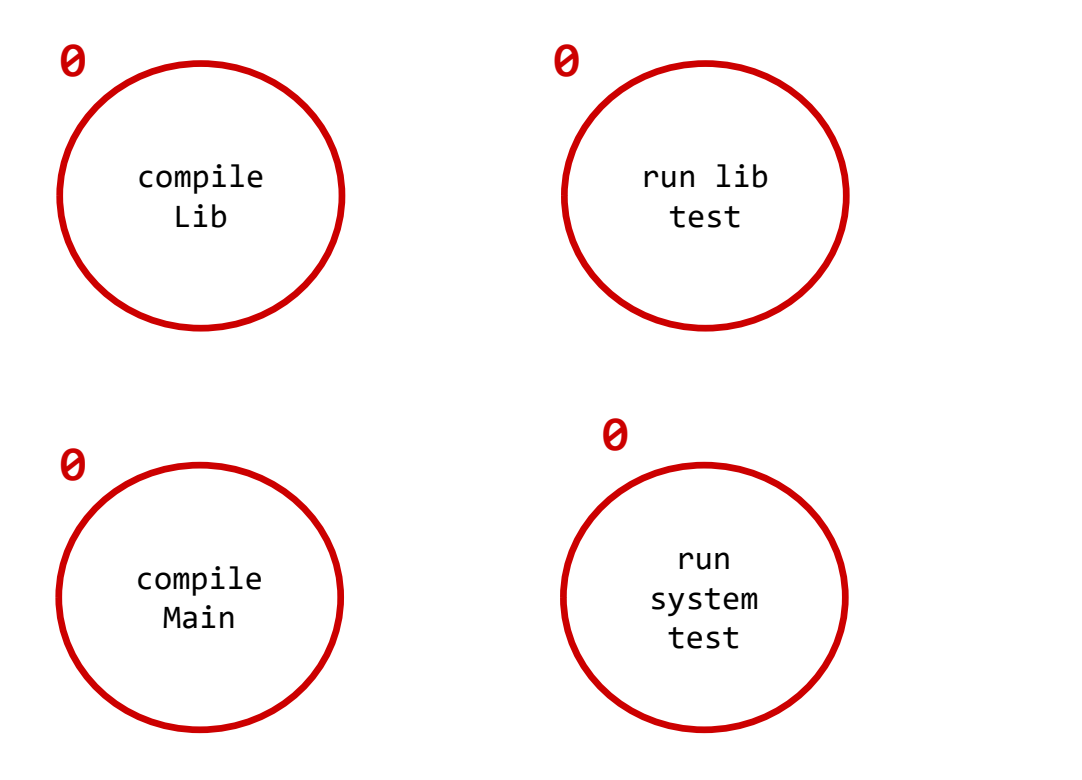

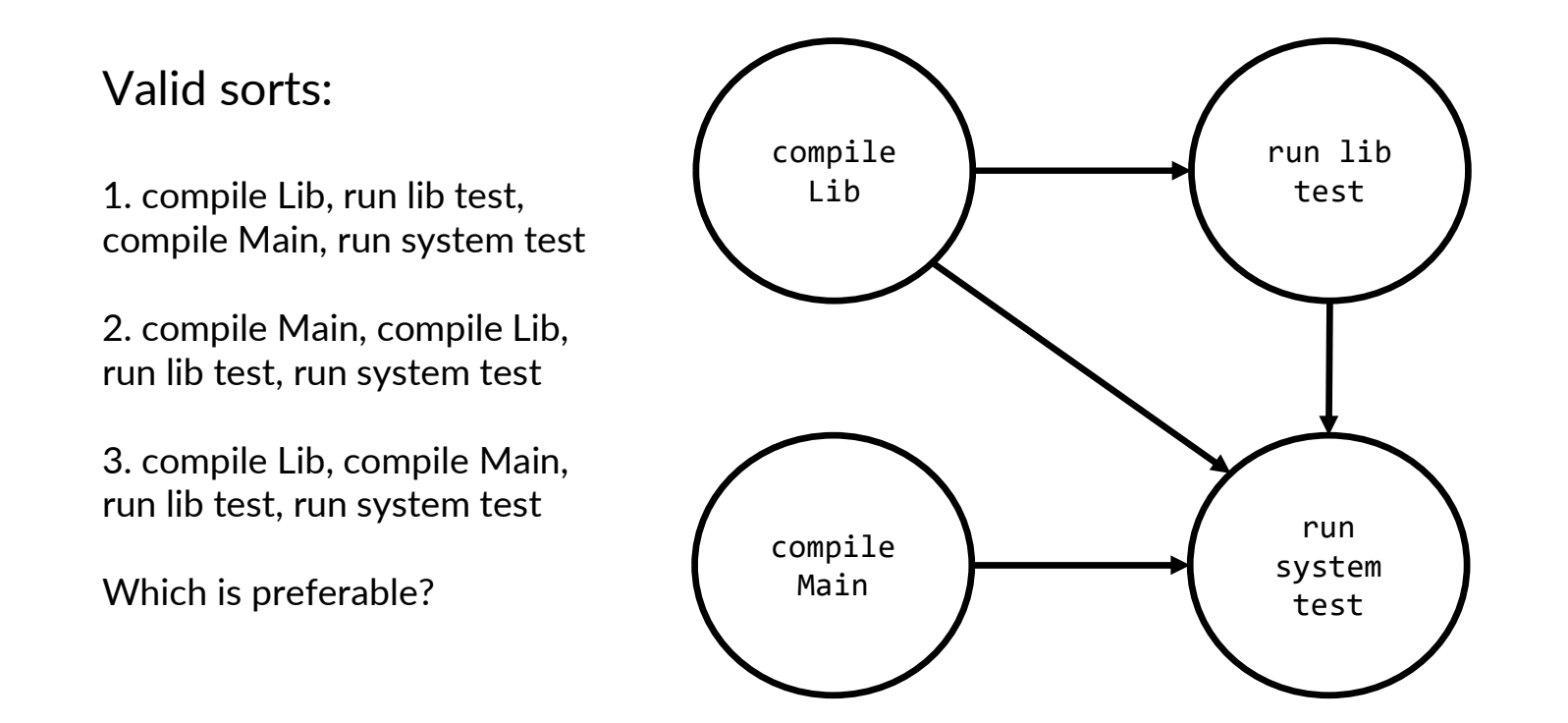